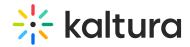

## What is browser based ingestion?

Last Modified on 03/19/2020 10:29 pm IST

You can upload files from your computer, record a video with your webcam, import from a selection of online repositories, or submit a bulk upload request via Kaltura formatted CSV/XML, all from within the Kaltura Management Console.